# **Meine Firma / Mein Mandant - Register: "Adresse"**

Auf dem Register: "Adresse" (Registerkarte: DATEI - INFORMATIONEN - AKTUELLE FIRMA / FILIALE / MANDANT - MEINE FIRMA ... BEARBEITEN) können die Angaben zur Anschrift sowie der Kommunikation des Unternehmens eingetragen / ergänzt werden.

**Beachten Sie:** Λ

Die Felder für Name, Straße, Ort dürfen keine Sonderzeichen enthalten.

## **Wichtig:**

Einige dieser Felder haben eine besondere Bedeutung für den Datensatz Betriebsdatenpflege (DSBD). In diesem Datensatz werden Veränderungen Ihrer Betriebsdaten an die Bundesagentur für Arbeit übermittelt. Die BA ist neben der Zuteilung Ihrer Betriebsnummer, auch für die Verarbeitung aller Aktualisierungen Ihrer Betriebsstammdaten zuständig. Deshalb werden die geänderten Daten inklusive des Ereignisdatums aus der Software heraus an die BA übermittelt.

#### **Beachten Sie:** Λ

Erläuterungen zum Aufbau des Namens bei DSBD (Datensatz Betriebsdatenpflege) haben wir für Sie in folgendem Artikel genauer erläutert: [Na](https://hilfe.microtech.de/display/PROG/Name+bei+DSBD) [me bei DSBD](https://hilfe.microtech.de/display/PROG/Name+bei+DSBD).

## **Folgende Änderungen der betrieblichen Daten führen zu einer Meldung im Datensatz Betriebsdatenpflege (DSBD)**

- Name des Beschäftigungsbetriebs mit Rechtsform
- Anschrift des Beschäftigungsbetriebs
- Abweichende Postanschrift des Beschäftigungsbetriebs: [Abweichende Postanschrift \(Mandant\)](https://hilfe.microtech.de/pages/viewpage.action?pageId=125009967)
- Aktueller Ansprechpartner
- Die Telefonnummer des Ansprechpartners
- Vollständige Beendigung des Beschäftigungsbetriebs

In büro+ erscheint beim Speichern & Schließen der oben genannten Änderungen ein Hinweisfenster, das aufgrund geänderter Daten ein DSBD ausgelöst wird.

Sie erhalten zudem eine Übersicht über die geänderten Daten.

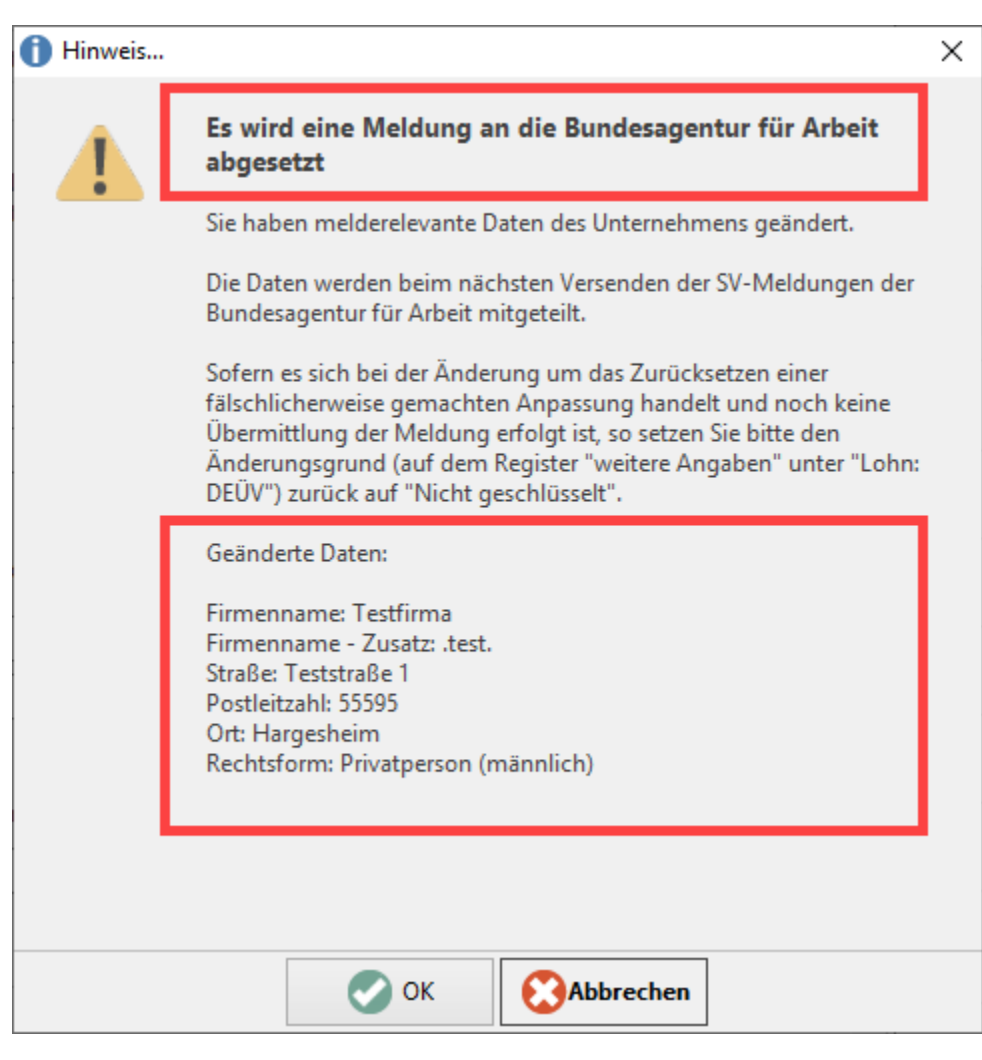

Mit der Schaltfläche: ABBRECHEN können Sie die eingetragenen Änderungen noch einmal verwerfen.

Betätigen Sie die Schaltfläche: OK, um die Änderungen zu übernehmen und eine Meldung an die Bundesagentur für Arbeit im Rahmen von DSBD abzusetzen.

#### **Beachten Sie:** Λ

- Innerhalb des Registers: WEITERE ANGABEN ([Meine Firma / Mein Mandant Register: "Weitere Angaben"](https://hilfe.microtech.de/pages/viewpage.action?pageId=11734533)) tragen Sie im Feld: "Ereignisdatum" den Zeitpunkt an, ab welchem die Änderungen innerhalb der betrieblichen Daten gültig sind. Es ist auch möglich, ein zukünftiges oder vergangenes Datum einzugeben.
- Die Änderungen müssen datumsspezifisch gemeldet werden. Sollte sowohl in der Betriebsstätte, als auch im Mandanten eine Änderung durchgeführt worden sein, welche sich aber im Ereignisdatum unterscheiden, erhalten Sie einen Hinweis, da immer mit dem aktuellsten Datum gemeldet wird. Beachten Sie, dass Sie dazu verpflichtet sind, die Änderungen zeitnah zu melden!

#### **Weitere Themen:**

[Abweichende Postanschrift \(Mandant\)](https://hilfe.microtech.de/pages/viewpage.action?pageId=125009967)